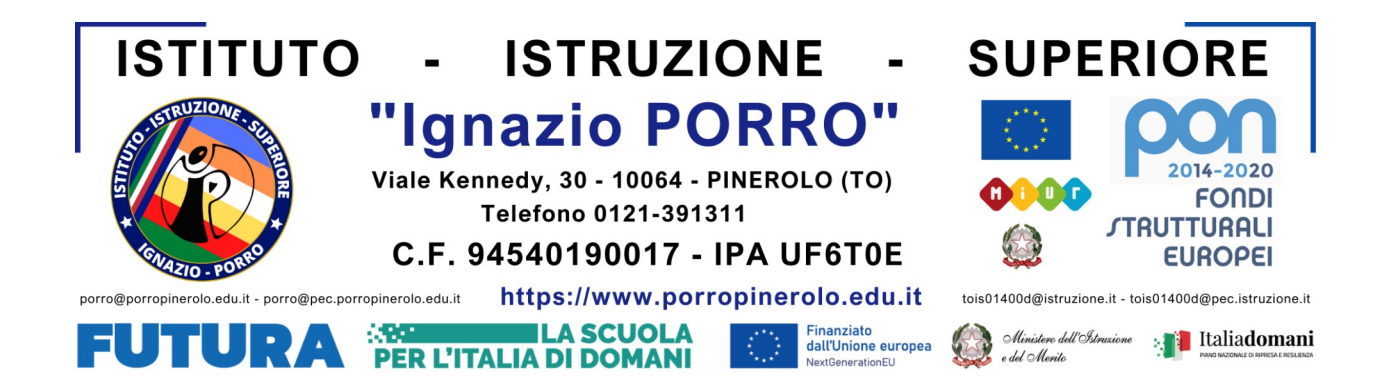

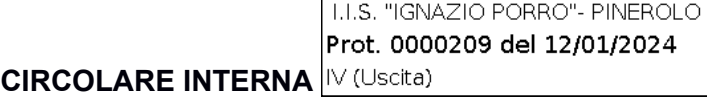

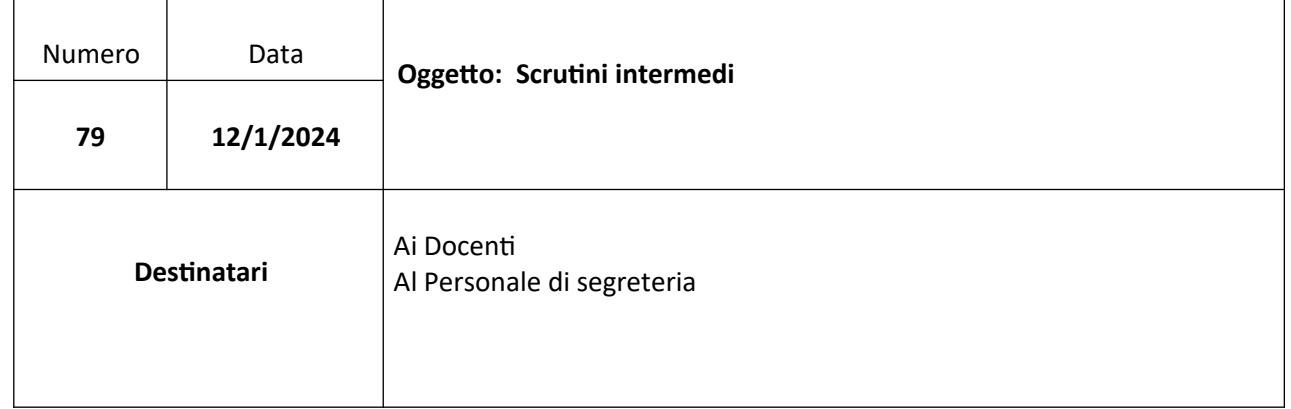

Si invia la presente circolare per dare indicazioni precise sulla documentazione e sulla modalità di attuazione degli scrutini intermedi relativi alle valutazioni degli alunni.

#### **ORDINE DEL GIORNO**

I Consigli di classe sono convocati secondo il calendario allegato per lo svolgimento degli scrutini del 1° quadrimestre con il seguente O.d. G.

1. discutere e infine deliberare le valutazioni inclusa la condottasulla base della griglia di valutazione allegata e tenendo presente che per l'attribuzione del voto "7", come deliberato nel Collegio docenti del 7 Novembre 2023 , occorre siano presenti almeno tre indicatori e/o un provvedimento disciplinare;

2. individuare i casi a rischio di insuccesso e/o dispersione scolastica o con problematiche di apprendimento / frequenza da segnalare e verbalizzarne le motivazioni;

3. predisporre l'elenco eventuale degli studenti da avviare al riorientamento;

4. individuare gli studenti da inviare ai corsi di potenziamento delle competenze di base (PNRR) e dei corsi di recupero per le materie non coperte da tali percorsi;

5. individuare gli studenti da inviare ai laboratori del PNRR;

6. individuarealunni da segnalare alla segreteria didattica per elevato numero di assenze e/o di insufficienze (trasmettere via mail a [didattica@porropinerolo.edu.it](mailto:didattica@porropinerolo.edu.it)).

### **CARICAMENTO VOTI SINGOLI DOCENTI**

1)Entrare su Argo, registro docente, nel programma scrutinio; scegliere la classe; selezionare primo quadrimestre e cliccare su voti e assenze 2) Caricare I voti e le assenze entro il giorno precedente lo scrutinio

# **MODALITA' DI SVOLGIMENTO**

Gli scrutini si svolgeranno in presenza, nell'aula 104. L'accesso allo scrutinio va effettuato con le credenziali del coordinatore di classe. La compilazione del verbale sarà parzialmente automatica al termine delle operazioni di scrutinio. Le fasi da seguire sono le seguenti:

1)Controllare che ci siano tutti I voti, compreso il voto di condotta;

2) Salvare I voti/assenze, andare su "Stampa", scaricare il file e salvarlo con la denominazione tabellone\_classe, sigla indirizzo\_1Q\_a.s.2023.24 (es tabellone\_1AT\_1Q\_2023.24) Sigla indirizzi:

- T turistico
- S servizi per la sanità e l'assistenza sociale
- P manutenzione e assistenza tecnica
- C chimica
- M meccanica e meccatronica
- MO moda

3) Il coordinatore o il segretario verbalizzante dovrà accedere dalla tendina "azioni" di Argo, nella schermata del tabellone voti e scegliere "stampa verbali"; in seguito sceglie l'opzione "verbale per lo scrutinio intermedio on line";

4) Scaricare il file in ODT, compilare le parti mancanti e salvare il file con la denominazione:

verbale\_classe, sigla indirizzo\_1Q\_a.s.2023.24 (es verbale\_1AT\_1Q\_2023.24).

Nella sezione denominata "Annotazioni" è necessario inserire la seguente integrazione sugli alunni con BES:

P*er gli studenti in situazione di B.E.S. che raggiungono la sufficienza in tutte le discipline: "Gli studenti … … , grazie anche all'adozione delle misure e degli strumenti descritti nei relativi PDP o PEI hanno raggiunto valutazioni almeno sufficienti in tutte le discipline."*

*Per gli studenti in situazione di B.E.S. che non raggiungono la sufficienza in tutte le discipline: "Lo studente/ssa …,con certificazione di … ,nonostante le misure e gli strumenti descritti nel PDP o PEI attuati nel corso dell'anno, non raggiunge i livelli di sufficienza nelle materie … , … . Il c.d.c. concorda sul fatto che le cause siano (a titolo di esempio):*

- *l'elevato numero di assenze;*
- *la scarsa attenzione durante le spiegazioni;*
- *lo scarso impegno nello studio a casa;*
- *non si è impegnato nel seguire i piani concordati (non predispone i formulari / non porta la calcolatrice …)*

*- la "difficoltà" di attuare le misure compensative previste dal PDP nella didattica a distanza*

*Si ricorda che per gli studenti con PDP anche le azioni di recupero dovranno tenere in debita considerazione le misure compensative e dispensative stabilite dal Piano.*

*Gli studenti \_\_\_\_\_\_\_\_\_\_\_\_\_\_\_\_\_\_\_\_\_\_\_\_\_\_\_\_\_\_\_\_\_\_\_\_\_\_\_\_\_\_\_\_\_\_\_\_ con certificazione ex Legge 104/92 sono valutati esclusivamente in relazione agli obbiettivi del P.E.I. e non agli obbiettivi minimi del percorso curricolare.*

5) Al termine delle operazione si procede all'invio di una mail a tois01400d@istruzione.it con oggetto: scrutinio 1Q\_classe, indirizzo\_a.s.2023.24 con allegati I file, precedentemente denominati, del tabellone e del verbale.

I documenti così inviati verranno firmati in digitale dal Dirigente scolastico e successivamente inviati sulla bacheca di Argo per la presa visione obbligatoria da parte tutti docenti. La presa visione genera nella piattaforma Argo una tabella firme che ha pieno valore nel rispetto delle disposizioni del Codice dell'Amministrazione digitale (Dlgs 82/2005) e favorisce la dematerializzazione.

#### **RIORIENTAMENTO**

Per il corrente anno scolastico, grazie al percorso 1 del PNRR (coaching e mentoring) gli alunni individuati dai Consigli di classe stanno seguendo un piano personalizzato, che include le attività di rioirientamento. Qualora il Consiglio di classe individuasse ulteriori nominativi da destinare a tali percorsi, in particolare di riorientamento, dovrà comunicarlo alla prof.ssa Gramaglia, orientatrice dell'istituto.

## **PERCORSI 2 (POTENZIAMENTO E RECUPERO COMPETENZE DI BASE) E PERCORSI 4 (LABORATORI) DEL PNRR RECUPERO COMPETENZE DI BASE**

I fondi del PNRR hanno permesso al Team antidispersione di progettare percorsi di recupero delle competenze di base, che vanno a sostituire le attività di recupero tradizionali di alcune discipline. In un'ottica di didattica per competenze, l'interdisciplinarità e la didattica attiva e laboratoriale caratterizzeranno tali percorsi.

I docenti, durante lo scrutinio, dovranno stabilire sulla base degli esiti delle valutazioni, i nominativi degli alunni da inviare a tali attività.

I percorsi e le discipline coinvolte in questi nuovi percorsi sono i seguenti:

- l'espressione attraverso le parole e le immagini per la stesura di articoli di giornale ( 15 ore italiano,

15 ore informatica, 15 ore fotografia): discipline coinvolte **italiano e informatica**

- potenziamento di **fisica** (biennio) 15 ore

- potenziamento **chimica** (biennio) 15 ore

- Stem al cinema 12 ore biennio, 12 ore triennio: discipline coinvolte **italiano, matematica, fisica,** 

#### **informatica**

- potenziamento **metodo di studio** (20 ore per studenti biennio)

- potenziamento **inglese** 15 ore biennio, 15 ore triennio

- potenziamento **matematica** e **STEM** attraverso la cartografia: **matematica**, **geografia** (15 ore biennio,

15 ore triennio)

Per le restanti discipline, non coinvolte nelle attività del PNRR, saranno eventualmente attivati i corsi di recupero tradizionali.

#### **LABORATORI**

I percorsi laboratoriali sono previsti sia per studenti che devono potenziare le loro abilità operative, emotive e relazionali, sia per la valorizzazione delle eccellenze.

I percorsi proposti sono i seguenti:

- TEEN LAB (CAD, PROGETTAZIONE 3D, DIGITALE)
- VIDEOMAKER
- UPCYCLING
- C'ERA UNA VOLTA IL PODCAST
- SPECCHIO RIFLESSO
- TEATRO SOCIALE TEATRO DELL'ODIO

Gli alunni potranno frequentare anche più percorsi. In allegato la descrizione dettagliata delle attività.

Il modulo (allegato A) compilato durante lo scrutinio dovrà essere inviato alla mail [distefano.erica@porropinerolo.edu.it](mailto:distefano.erica@porropinerolo.edu.it)

Ampia informazione sui percorsi sarà data anche alle Famiglie e alunne/i per consentire, in un'ottica di personalizzazione, di valorizzare gli interessi delle singole Studentesse e dei singoli Studenti. Si potrà, pertanto verificare che alcune/i alunne/i o Famiglie ne facciano specifica richiesta ai Coordinatori.

I percorsi 2 e 4 inizieranno dal mese di febbraio secondo il calendario predisposto dagli esperti. Gli interventi saranno realizzati prevalentemente in orario extracurricolare.

Cordiali saluti

 $\tilde{\mathbf{g}}$ 

Il Dirigente Scolastico Ada Senestro Firma autografa sostituita a mezzo stampa ai sensi dell'art. 3 comma 2 del D.L. 39/93